## Adenda a la ficha 1B

Incluye la información de la ficha de la asignatura que se encuentra en la Memoria del título y sombreadas las variaciones que el docente ha establecido para la adaptación a la docencia excepcionalmente no presencial.

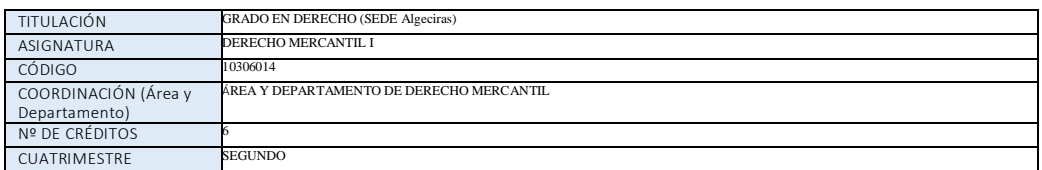

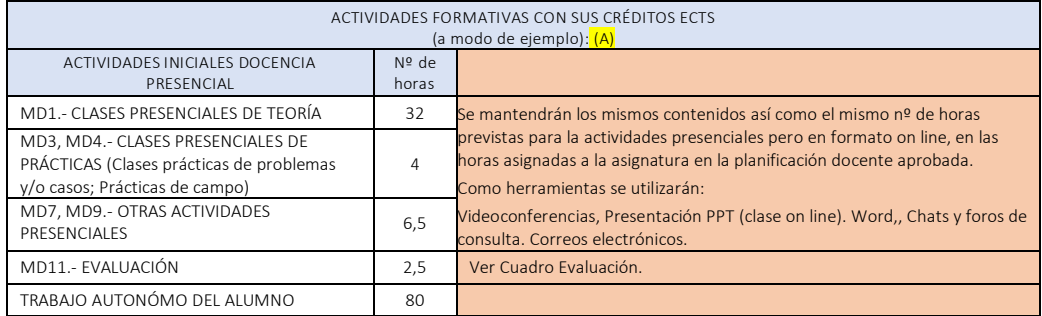

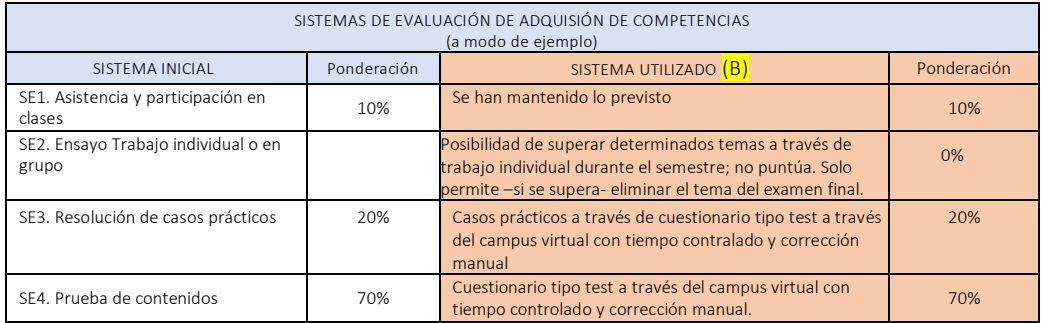

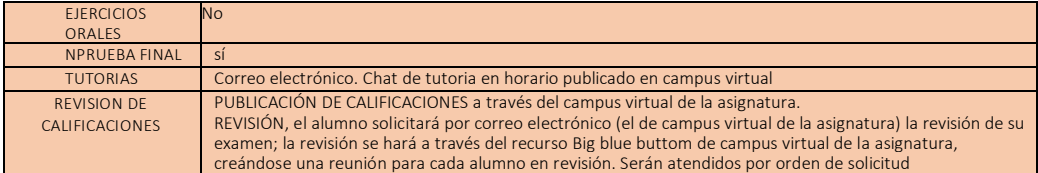

(A) Indicar (solo asignaturas del 2º cuatrimestre):

- $\bullet$  Si se han tenido que adaptar los contenidos
- En las asignaturas que requieran uso de laboratorio, campo de prácticas, taller o similares, la adaptación, si es posible, a la modalidad virtual.
- Las actividades formativas que se van a aplicar.
- Si existen cambios en la planificación y calendario de las actividades.
- Cualquier otra adaptación o situación de interés.

(B) Indicar (todas las asignaturas):

- Modificaciones en la modalidad y contenido de la evaluación.
- Variaciones en la ponderación en los sistemas inicialmente propuestos si se mantienen.
- Ponderación de los nuevos sistemas de evaluación propuestos.